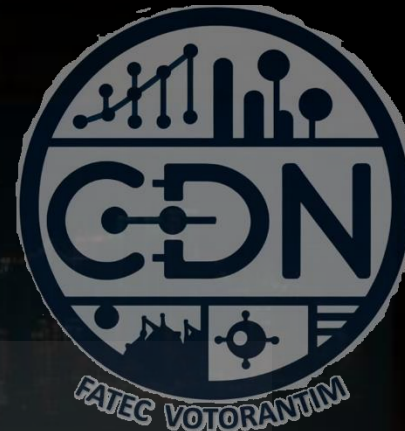

# Algoritmos e Estrutura de Dados I

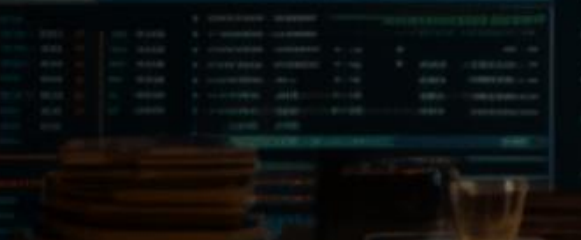

*Estrutura Sequencial*

*Aula 07*

**Prof. Dr. Dilermando Piva Jr**

**1º Semestre - CDN**

# Zen of Python

Conjunto de "princípios orientadores" para melhor utilização da linguagem... Criado por Tim Peters 1999

# Zen do Python

- 1. Bonito é melhor que feio.
- 2. Explícito é melhor que implícito.
- 3. Simples é melhor que complexo.
- 4. Complexo é melhor que complicado.
- 5. Linear é melhor do que aninhado.
- 6. Esparso é melhor que denso.
- 7. Legibilidade conta.
- 8. Casos especiais não são especiais o bastante para quebrar as regras.
- 9. Ainda que praticidade vença a pureza.
- 10. Erros nunca devem passar silenciosamente.
- 11. A menos que sejam explicitamente silenciados.
- 12. Diante da ambiguidade, recuse a tentação de adivinhar.
- 13. Dever haver um e preferencialmente apenas um modo óbvio para fazer algo.
- 14. Embora esse modo possa não ser óbvio a princípio a menos que você seja holandês.
- 15. Agora é melhor que nunca.
- 16. Apesar de que nunca normalmente é melhor do que \*exatamente\* agora
- 17. Se a implementação é difícil de explicar, é uma má ideia
- 18. Se a implementação é fácil de explicar, pode ser uma boa ideia
- 19. Namespaces são uma grande ideia vamos ter mais dessas!

#### © Prof. Dr. Dilermando Piva Jr. 3 20º - Em aberto "para Guido preencher"

# Zen do Python

- 1. Bonito é melhor que feio.
- 2. Explícito é melhor que implícito.
- 3. Simples é melhor que complexo.
- 4. Complexo é melhor que complicado.
- 5. Linear é melhor do que aninhado.
- 6. Esparso é melhor que denso.
- 7. Legibilidade conta.
- 8. Casos especiais não são especiais o bastante para quebrar as regras.
- 9. Ainda que praticidade vença a pureza.
- 10. Erros nunca devem passar silenciosamente.
- 11. A menos que sejam explicitamente silenciados.
- 12. Diante da ambiguidade, recuse a tentação de adivinhar.
- 13. Dever haver um e preferencialmente apenas um modo óbvio para fazer algo.
- 14. Embora esse modo possa não ser óbvio a princípio a menos que você seja holandês.
- 15. Agora é melhor que nunca.
- 16. Apesar de que nunca normalmente é melhor do que \*exatamente\* agora
- 17. Se a implementação é difícil de explicar, é uma má ideia
- 18. Se a implementação é fácil de explicar, pode ser uma boa ideia
- 19. Namespaces são uma grande ideia vamos ter mais dessas!

## Acessando o Zen no Python...

**Case** Prompt de Comando - python  $\Box$ × C:\Users\Piva>python Python 3.8.5 (default, Sep 3 2020, 21:29:08) [MSC v.1916 64 bit (AMD64)] :: Anaconda, Inc. on win32 import this Warning: This Python interpreter is in a conda environment, but the environment has not been activated. Libraries may fail to load. To activate this environment please see https://conda.io/activation Type "help". "copyright", "credits" or "license" for more information. >> import this The Zen ot Python, by Tim Peters Beautiful is better than ugly. easter eggExplicit is better than implicit. Simple is better than complex. Complex is better than complicated. Flat is better than nested. Sparse is better than dense. Readability counts. Special cases aren't special enough to break the rules. Although practicality beats purity. Errors should never pass silently. Unless explicitly silenced. In the face of ambiguity, refuse the temptation to guess. There should be one-- and preferably only one --obvious way to do it. Although that way may not be obvious at first unless you're Dutch. Now is better than never. Although never is often better than \*right\* now. If the implementation is hard to explain, it's a bad idea. If the implementation is easy to explain, it may be a good idea. Namespaces are one honking great idea -- let's do more of those!  $\rightarrow$   $>$ 

# Zen do Python ---> PEP20

- Zen of Python foi incluído na posição 20 das PROPOSTAS OFICIAIS DE APRIMORAMENTO DO PYTHON PYTHON ENHANCEMENT PROPOSAL (PEP)
- PEP20
- Dessas muitas propostas... PEP-8
- O Estilo de codificação Python

# PEP-8

### PEP 8 – Guia de Estilo para Codificação Python https://peps.python.org/pep-0008/

# RESUMO

# Resumo do PEP-008

- Use 4 espaços para indentação
- Nunca misture Tabs e Espaços
- Tamanho máximo de linha é de 79 caracteres
- lower case with underscore p/ nomes de variáveis
- CamelCase para Classes
- Um import por linha

# PEP

### Python Enhancement Proposal Propostas Oficiais de Aprimoramento do Python

https://peps.python.org

# PEP Index

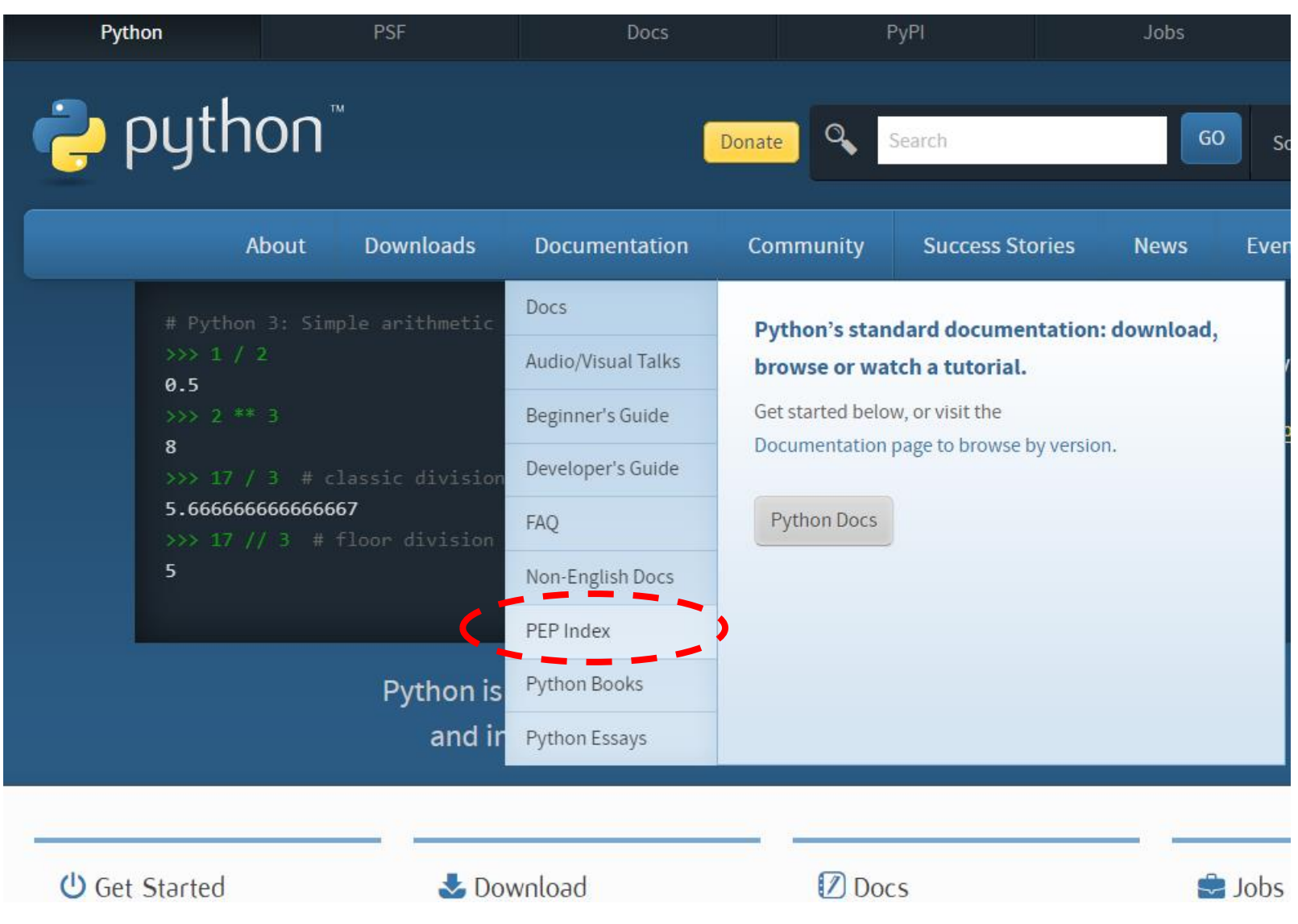

## PEP Index

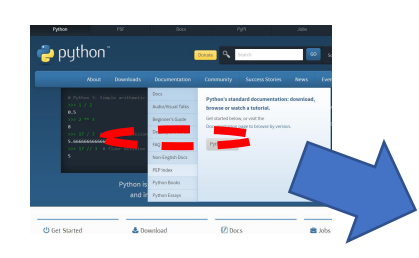

#### **Python Enhancement Proposals** Python » PEP Index » PEP 0

#### Contents

- · Introduction
- Index by Category
- Meta-PEPs (PEPs about PEPs or Processes)
- Other Informational PEPs
- Provisional PEPs (provisionally accepted; interface may still change)
- Accepted PEPs (accepted; may not be implemented yet)
- Open PEPs (under consideration)
- Finished PEPs (done, with a stable interface)
- Historical Meta-PEPs and **Informational PEPs**
- Deferred PEPs (postponed pending further research or updates)
- Abandoned, Withdrawn, and **Rejected PEPs**
- Numerical Index
- Reserved PEP Numbers
- PEP Types Key
- PEP Status Key
- **Authors/Owners**

#### PEP 0 - Index of Python Enhancement Proposals (PEPs)

 $\circledcirc$ 

- Author: python-dev <python-dev at python.org>
- **Status: Active**
- Type: Informational
- **Created: 13-Jul-2000**
- Table of Contents

#### **Introduction**

This PEP contains the index of all Python Enhancement Proposals, known as PEPs. PEP numbers are assigned by the PEP editors, and once assigned are never changed. The version control history of the PEP texts represent their historical record. The PEPs are indexed by topic for specialist subjects.

#### **Index by Category**

#### Meta-PEPs (PEPs about PEPs or Processes)

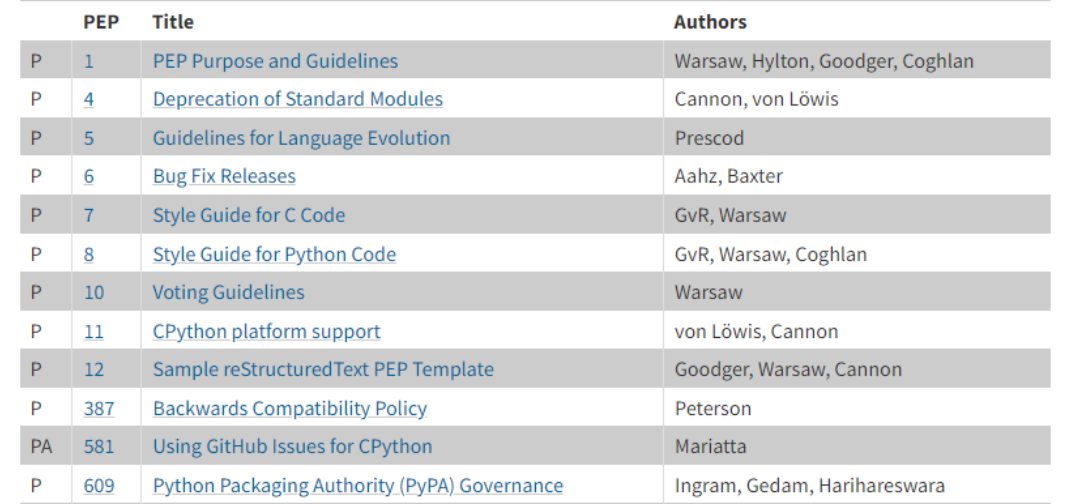

# PEP-8

### PEP 8 – Guia de Estilo para Codificação Python https://peps.python.org/pep-0008/

### PEP 8 – Style Guide for Python Code

#### **Propostas de aprimoramento do Python** | Python » Índice PEP » PEP 8

#### Conteúdo

- · Introdução
- Uma tola consistência é o duende das pequenas mentes
- Disposição do código - Recuo
- · Tabs ou Espaços?
- Comprimento máximo da linha
- Uma linha deve quebrar antes ou depois de um operador binário?
- Linhas em branco
- Codificação do arquivo de origem
- · Importações
- Nomes Dunder de nível de módulo
- Cotações de String
- Espaço em branco em expressões e declarações
- Aborrecimentos de estimação
- Outras recomendações
- Quando usar vírgulas à direita
- Comentários
- Bloquear comentários
- Comentários embutidos
- Strings de Documentação
- Convenções de nomenclatura
- Princípio Substituinte • Descritivo: Estilos de
- nomenclatura - Prescritivo: convenções de
- nomenclatura
- Nomes a evitar
- Compatibilidade ASCII
- Nomes de Pacotes e Módulos
- Nomes de classe
- Tipos de nomes de variáveis
- Nomes de excecão
- Nomes de variáveis globais
- Nomes de funções e variáveis

#### PEP 8 - Guia de estilo para código Python

Autor: Guido van Rossum <guido em python.org>, Barry Warsaw <br/> <br/>em python.org>, Nick Coghlan <ncoghlan em gmail.com>

 $\circledcirc$ 

- Situação: Ativo
	- Tipo: Processo
- Criado: 05-Jul-2001
- Pós-história: 05 de julho de 2001, 01 de agosto de 2013
- $\blacktriangleright$  Índice

#### Introdução

Este documento fornece convenções de codificação para o código Python que compreende a biblioteca padrão na distribuição principal do Python. Consulte o PEP informativo complementar que descreve as diretrizes de estilo para o código C na implementação C do Python

Este documento e o PEP 257 (Docstring Conventions) foram adaptados do ensaio original do Guia de Estilo Python de Guido, com algumas adições do guia de estilo de Barry [2].

Este guia de estilo evolui ao longo do tempo à medida que convenções adicionais são identificadas e convenções anteriores se tornam obsoletas por mudanças no próprio idioma.

Muitos projetos têm suas próprias diretrizes de estilo de codificação. No caso de quaisquer conflitos, tais guias específicos do projeto têm precedência para esse projeto.

#### Uma tola consistência é o duende das pequenas mentes

Um dos principais insights de Guido é que o código é lido com muito mais frequência do que escrito. As diretrizes fornecidas aqui destinam-se a melhorar a legibilidade do código e torná-lo consistente em todo o amplo espectro de código Python. Como diz o PEP 20, "a legibilidade conta".

Um guia de estilo é sobre consistência. A consistência com este guia de estilo é importante. A consistência dentro de um projeto é mais importante. A consistência dentro de um módulo ou função é o mais importante.

No entanto, saiba quando ser inconsistente – às vezes as recomendações do guia de estilo simplesmente não são aplicáveis. Na dúvida, use seu bom senso. Veja outros exemplos e decida o que parece melhor. E não hesite em perguntar!

- Em particular: não quebre a compatibilidade com versões anteriores apenas para cumprir este PEP!
- Algumas outras boas razões para ignorar uma diretriz específica:

# DIR

### Lista todos os membros de um objeto ou escopo especificado

dir(<parâmetro>)

### \_\_ builtins \_\_

Todos os módulos "embutidos" da linguagem ou tipo de dado ou contexto específico

dir(\_\_builtins\_\_)

# HELP

Ajuda para algum objeto, método, tipo de dado ou contexto em específico.

help(<parâmetro>)

# PRINCÍPIO DE FUNCIONAMENTO DE SISTEMAS COMPUTACIONAIS

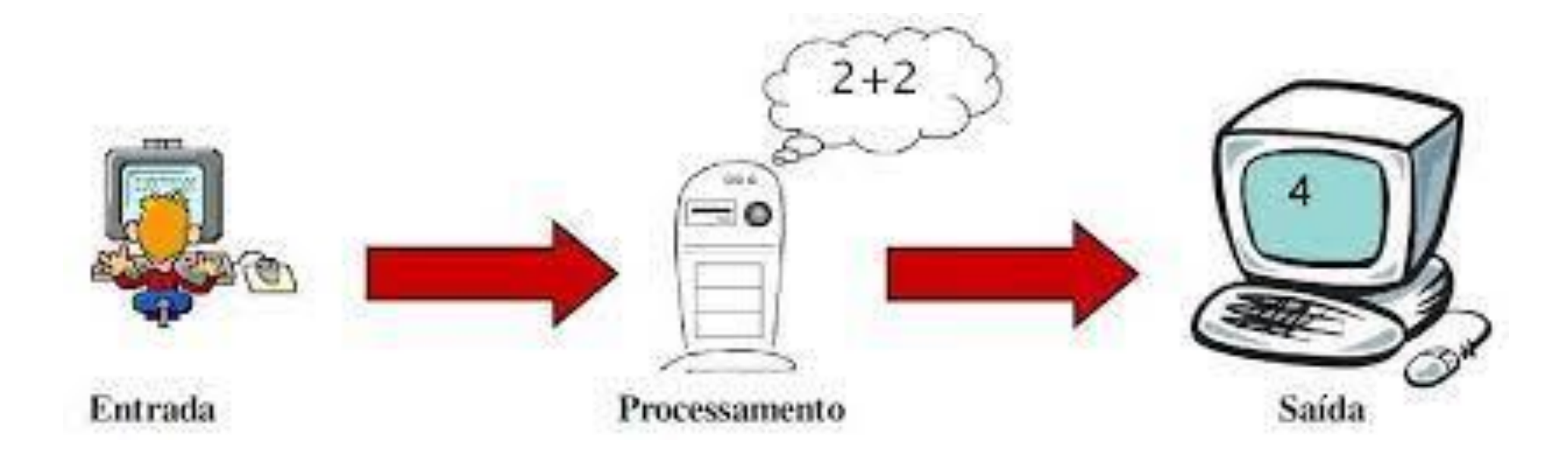

# PRINCÍPIO DE FUNCIONAMENTO DE SISTEMAS COMPUTACIONAIS

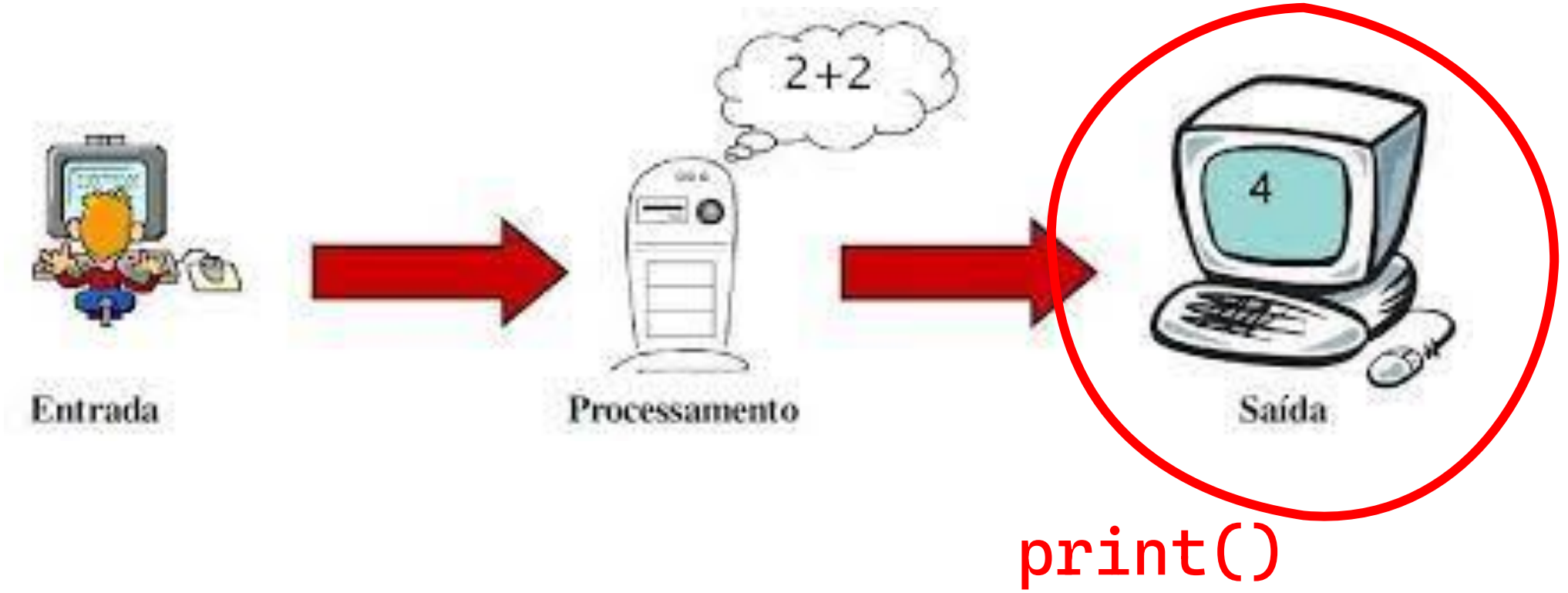

# PRINCÍPIO DE FUNCIONAMENTO DE SISTEMAS COMPUTACIONAIS

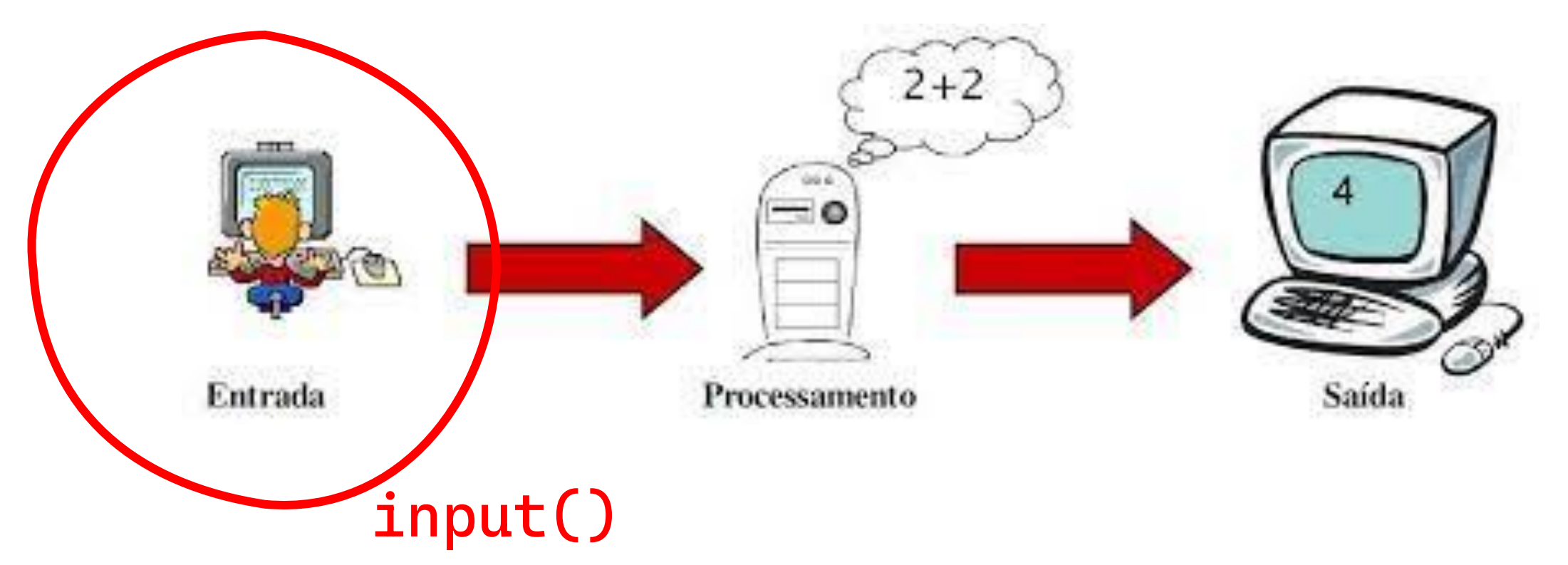

Mostrar algo na tela

print("Olá Mundo!!")

Mostrar algo na tela

print("Olá Mundo!!") Olá Mundo!!

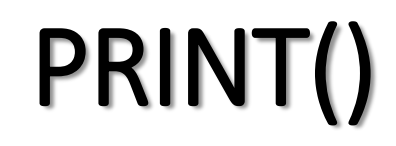

- Semelhança dos comandos de uma linguagem com as ações que fazemos no nosso dia a dia...
- Esquentar algo no Micro-ondas:

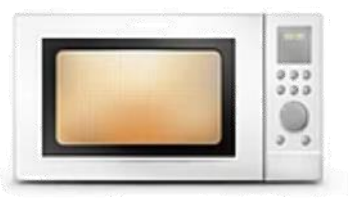

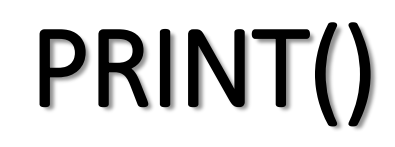

- Semelhança dos comandos de uma linguagem com as ações que fazemos no nosso dia a dia...
- Esquentar algo no Micro-ondas:

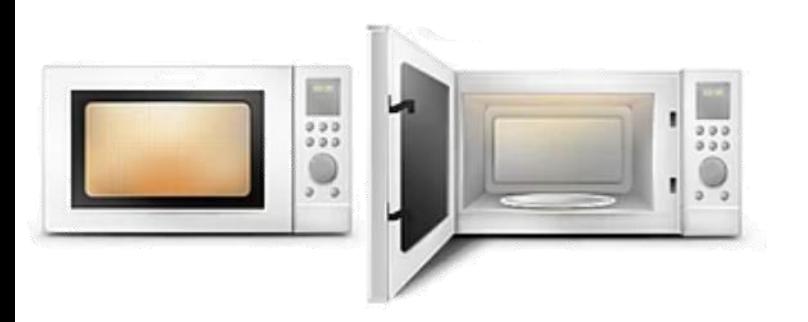

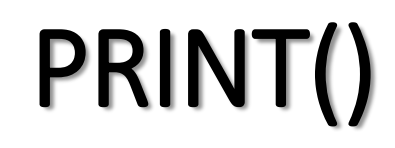

- Semelhança dos comandos de uma linguagem com as ações que fazemos no nosso dia a dia...
- Esquentar algo no Micro-ondas:

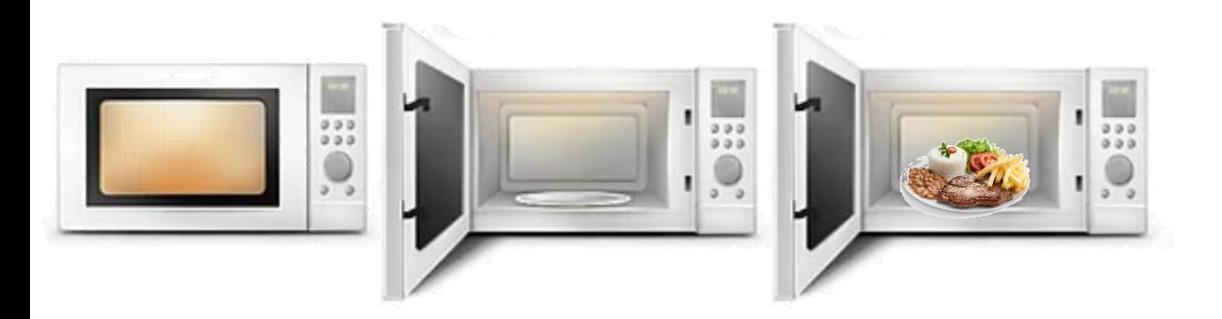

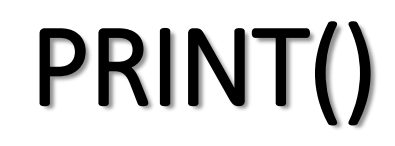

- Semelhança dos comandos de uma linguagem as com ações que fazemos no nosso dia a dia...
- Esquentar algo no Micro-ondas:

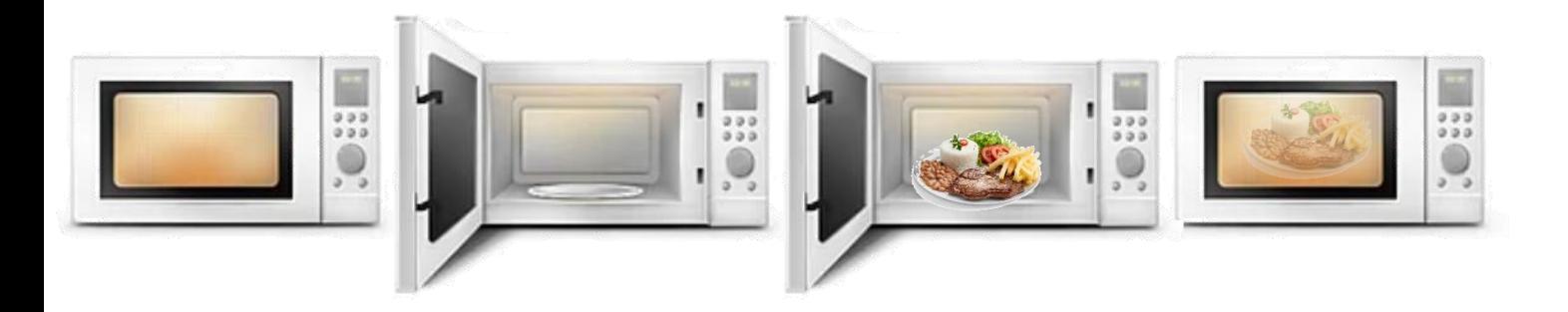

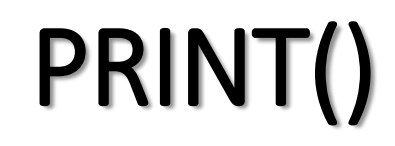

- Semelhança dos comandos de uma linguagem com as ações que fazemos no nosso dia a dia...
- Esquentar algo no Micro-ondas:

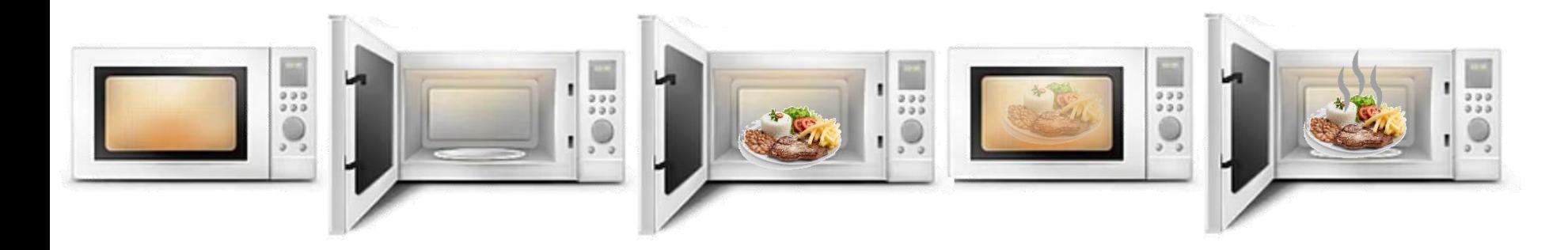

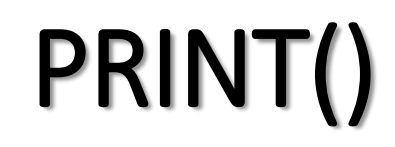

- Semelhança dos comandos de uma linguagem com as ações que fazemos no nosso dia a dia...
- Esquentar algo no Micro-ondas:

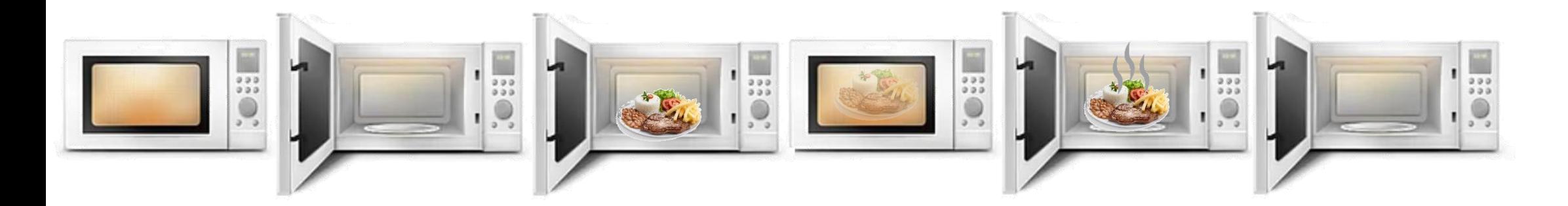

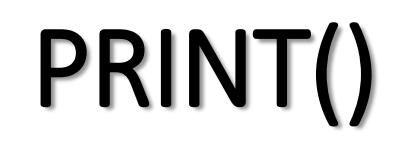

- Semelhança dos comandos de uma linguagem com as ações que fazemos no nosso dia a dia...
- Esquentar algo no Micro-ondas:

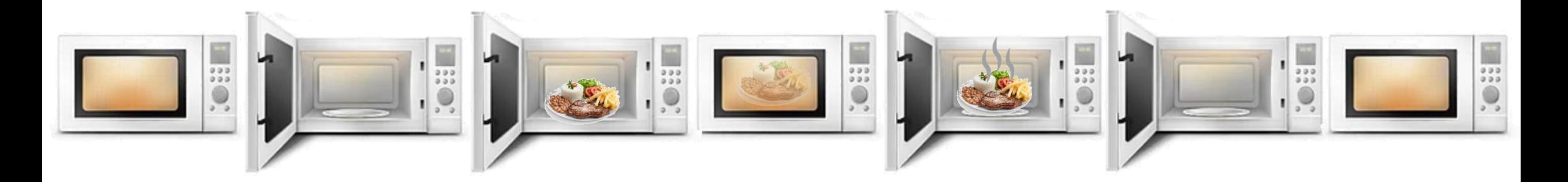

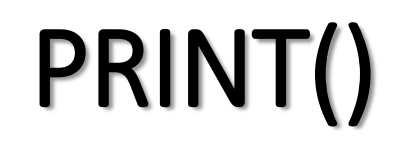

- Semelhança dos comandos de uma linguagem com as ações que fazemos no nosso dia a dia...
- Esquentar algo no Micro-ondas:

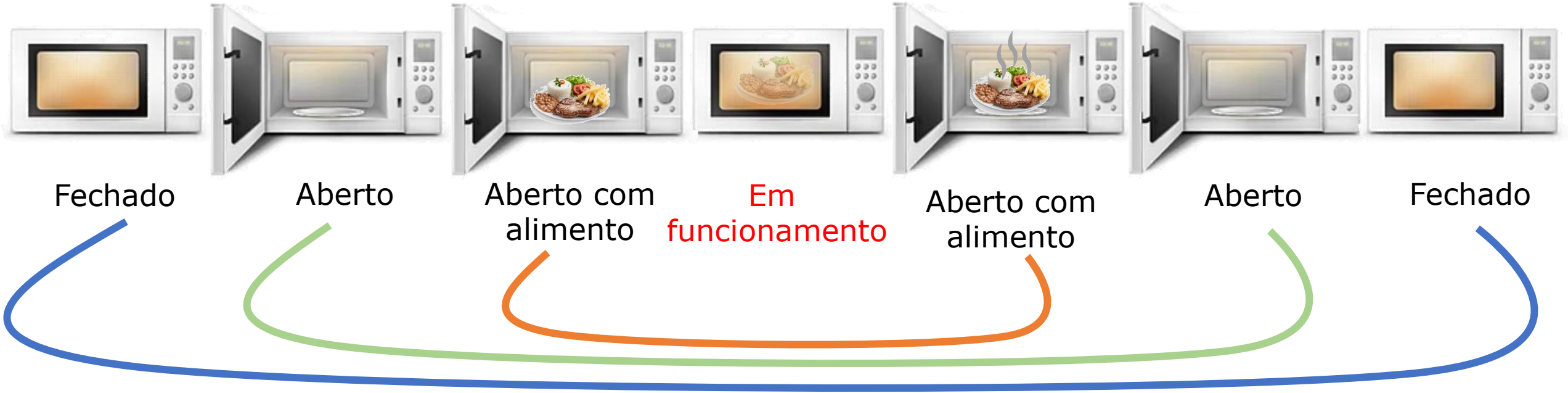

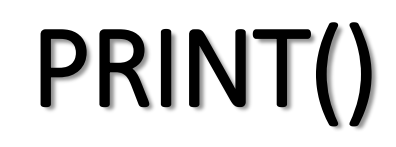

- Semelhança dos comandos de uma linguagem com as ações que fazemos no nosso dia a dia...
- Esquentar algo no Micro-ondas:

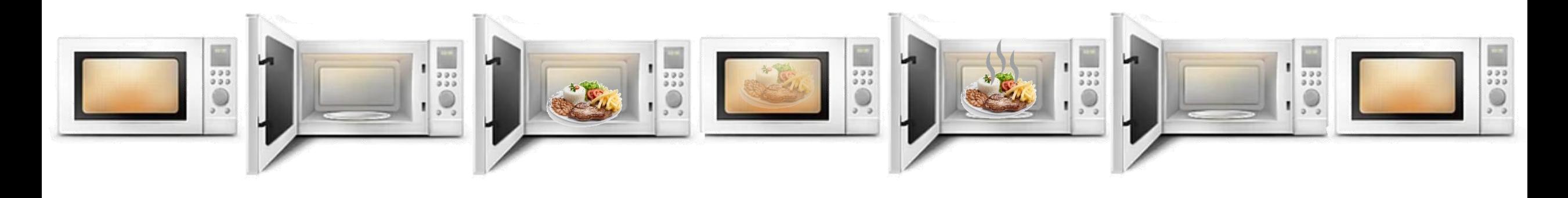

print (" Olá Mundo!"

# print("Olá Mundo!") Olá Mundo!

# print("Olá Mundo!") Olá Mundo!  $print(6+5)$ 11

print("Olá Mundo!") Olá Mundo! print (6+5 ) 11  $print("6" + "5")$ 65

### Mesmo conceito que aprendemos em matemática

 $x + 4 = 5 \implies x = 1$ 

Variáveis são espaços em memória, utilizados para "guardar" uma determinada informação

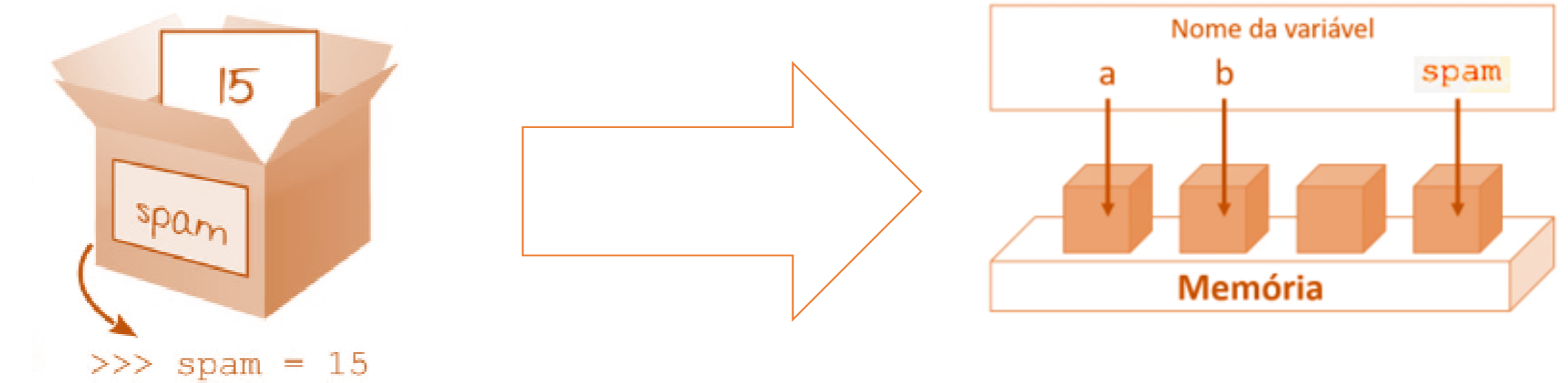

 $x = 5$ print ( x ) 5

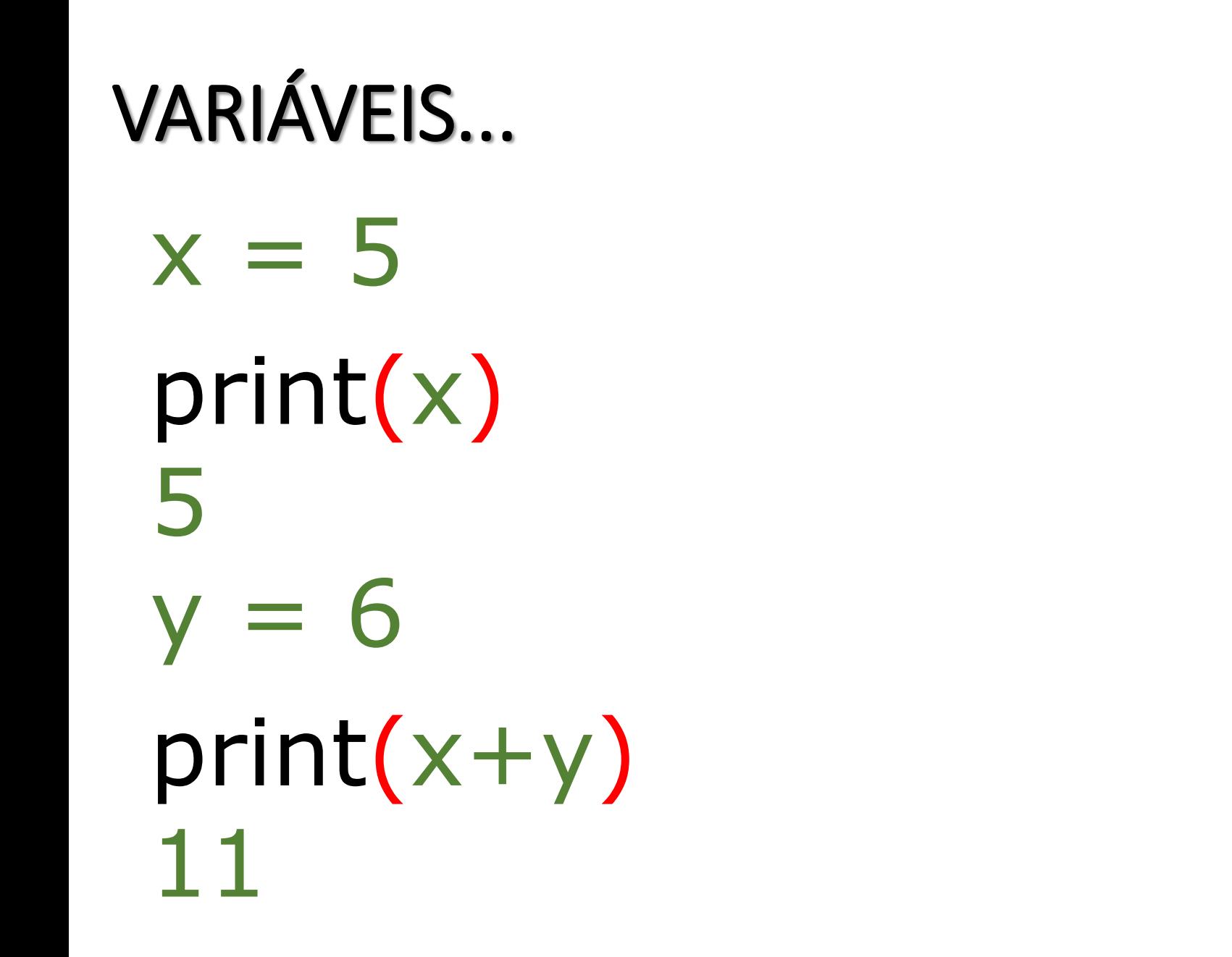

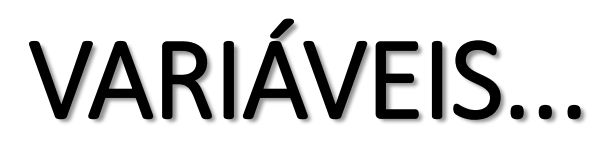

ATENÇÃO!

 $x = 5$  $y = 6$ print("x+y") x+y

- $x = 5$
- $y = 6$

# print("Resultado da Soma: " , x+y) Resultado da Soma: 11

# nome = "Maria"  $idade = 25$

# print(nome, " tem " , idade, " anos!") Maria tem 25 anos!

# INPUT()

Recebendo alguma informação do usuário... E guardando em algum lugar! nome = input("Digite seu nome:")

VARIÁVEIS...

# nome - "Maria" nome = input("Digite seu nome: ") idade = 25  $\text{idade} = \text{input("Digite sua idade: ")}$ print(nome, " tem " , idade, " anos!")

 $x = input("Digit"$  o valor de x: ")  $y = input("Digited or a lot de y: "$ print("Resultado da Soma: " , x+y) Resultado da Soma: **?**

 $x = input("Digito value or de x: ")$  $y = input("Digite o valor de y: ")$ print("Resultado da Soma: " , x+y) Resultado da Soma: **?**

# **PRIMEIRO DESAFIO**

# RESPOSTA AO DESAFIO 1

INPUT()

### DESAFIO 1...

 $x = input("Digit"$  o valor de x: ")  $y = input("Digited or a lot de y: "$ print("Resultado da Soma: " , x+y) Resultado da Soma: **?**

### DESAFIO 1...

 $x = input("Digite o valor de x: " ) \leftarrow 5$  $y = input("Digito value or de y: "$ print("Resultado da Soma: " , x+y) Resultado da Soma: **56 6 ?**

**11**

### DESAFIO 1...

 $x = int(input("Digit 0 value)$  valor de x: "))  $y = int(input("Digit 0 value)$  valor de y: ")) print("Resultado da Soma: " , x+y) Resultado da Soma: **!**

**Calcular a área de um quadrilátero, com dois lados iguais. Para isso faz a leitura de dois números inteiros, representando os lados e imprime os valores lidos e a área calculada.**

**base, altura, area** representam os nomes das variáveis – podem ser do tipo inteiro ou do tipo real.

**Calcular a área de um quadrilátero, com dois lados iguais. Para isso faz a leitura de dois números inteiros, representando os lados e imprime os valores lidos e a área calculada.**

**base, altura, area** representam os nomes das variáveis – podem ser do tipo inteiro ou do tipo real.

> base = float(input("Entre com a base:")) altura = float(input("Entre com a altura:")) area = base \* altura print("A área  $\acute{e}$  = ", area)

### Ler a temperatura em °C e apresentar em °F. Dados : F=(9\*C+160)/5.

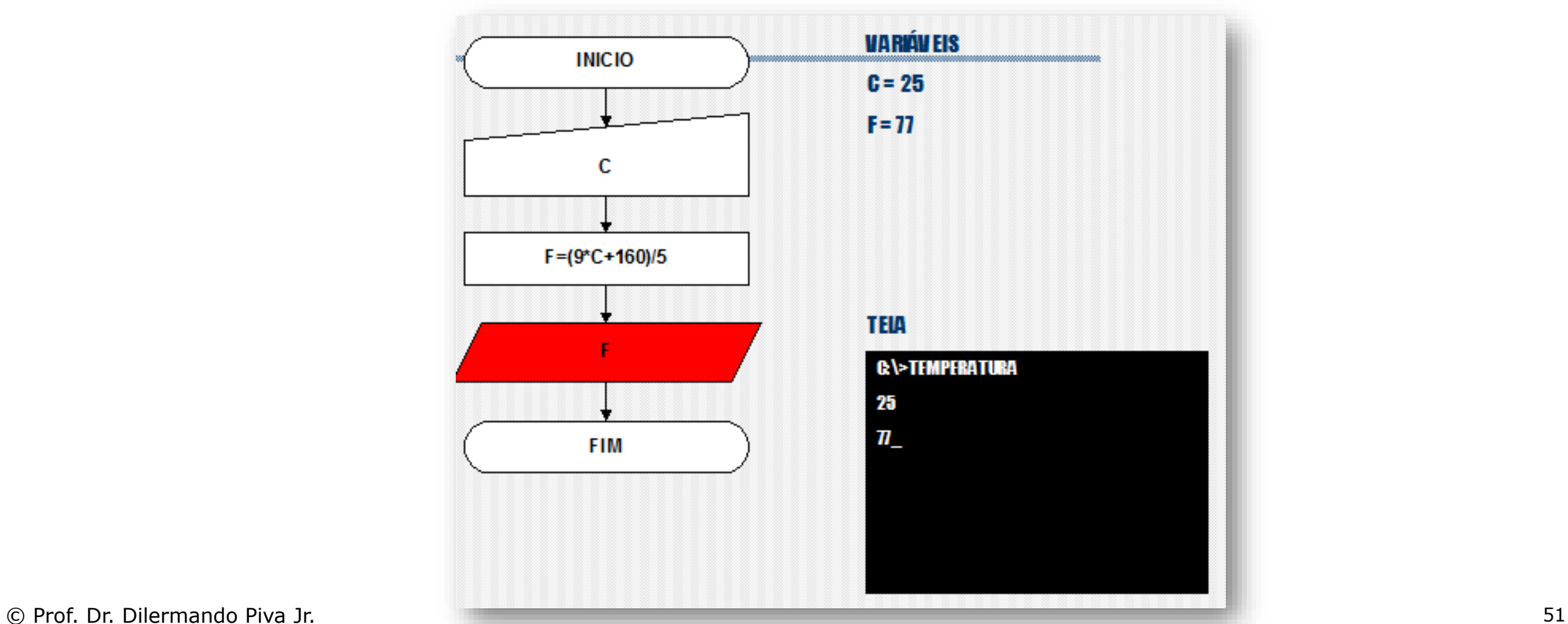

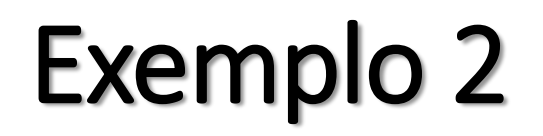

### Ler a temperatura em °C e apresentar em °F. Dados : F=(9\*C+160)/5. **INICIO**

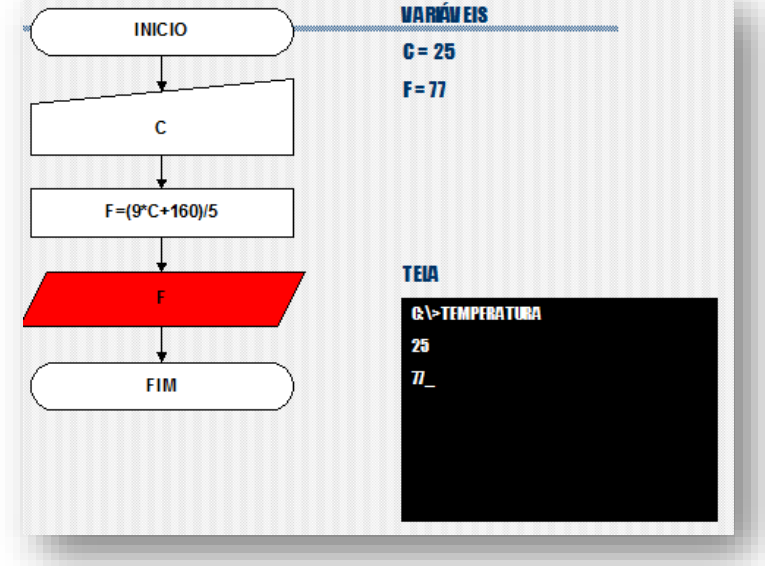

celsius = float(input("Entre com a temperatura em C:")) fare =  $(9 *$  celsius + 160) / 5 print("A temperatura em  $F = "$ , fare)

### CALCULAR A DISTÂNCIA ENTRE 2 PONTOS.

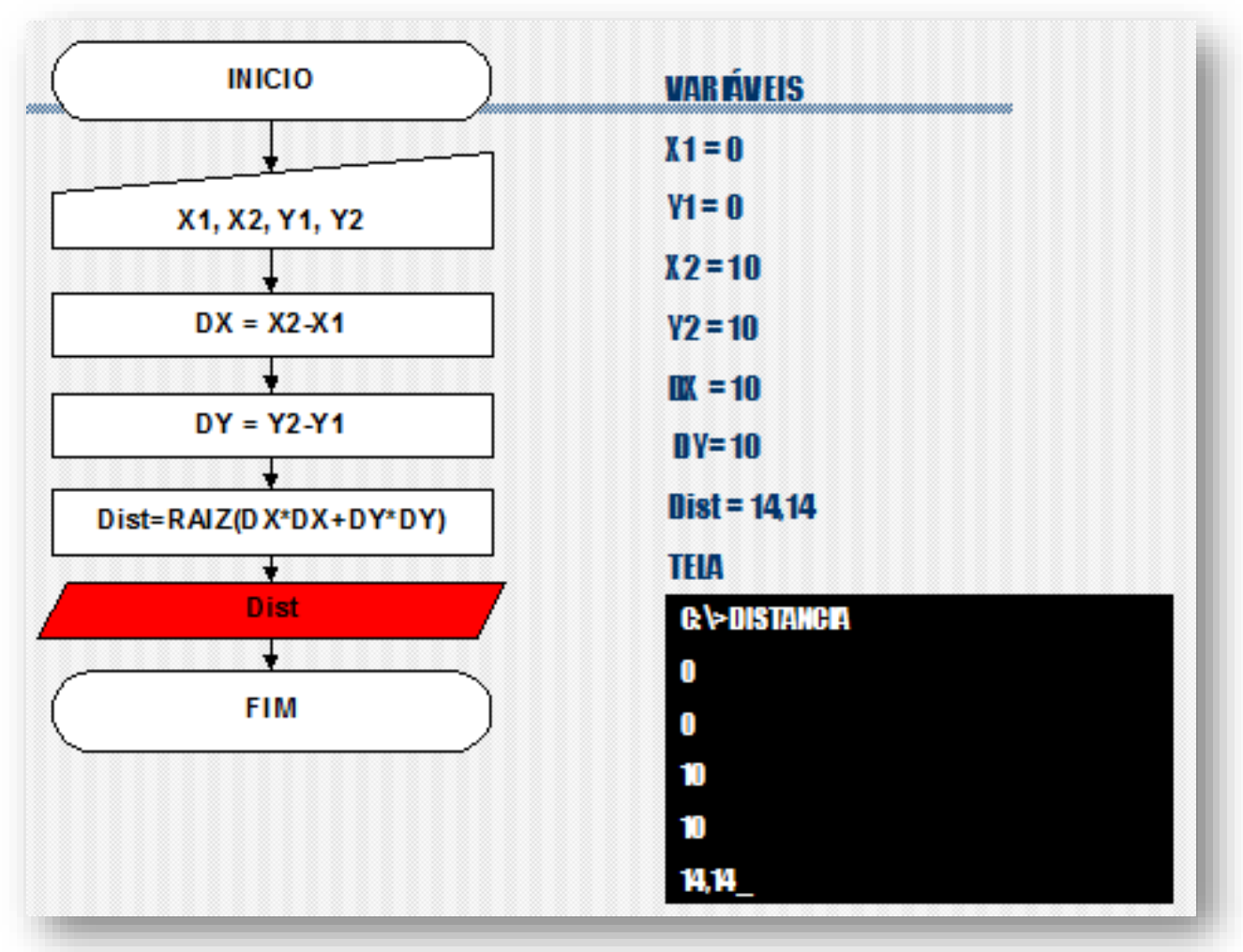

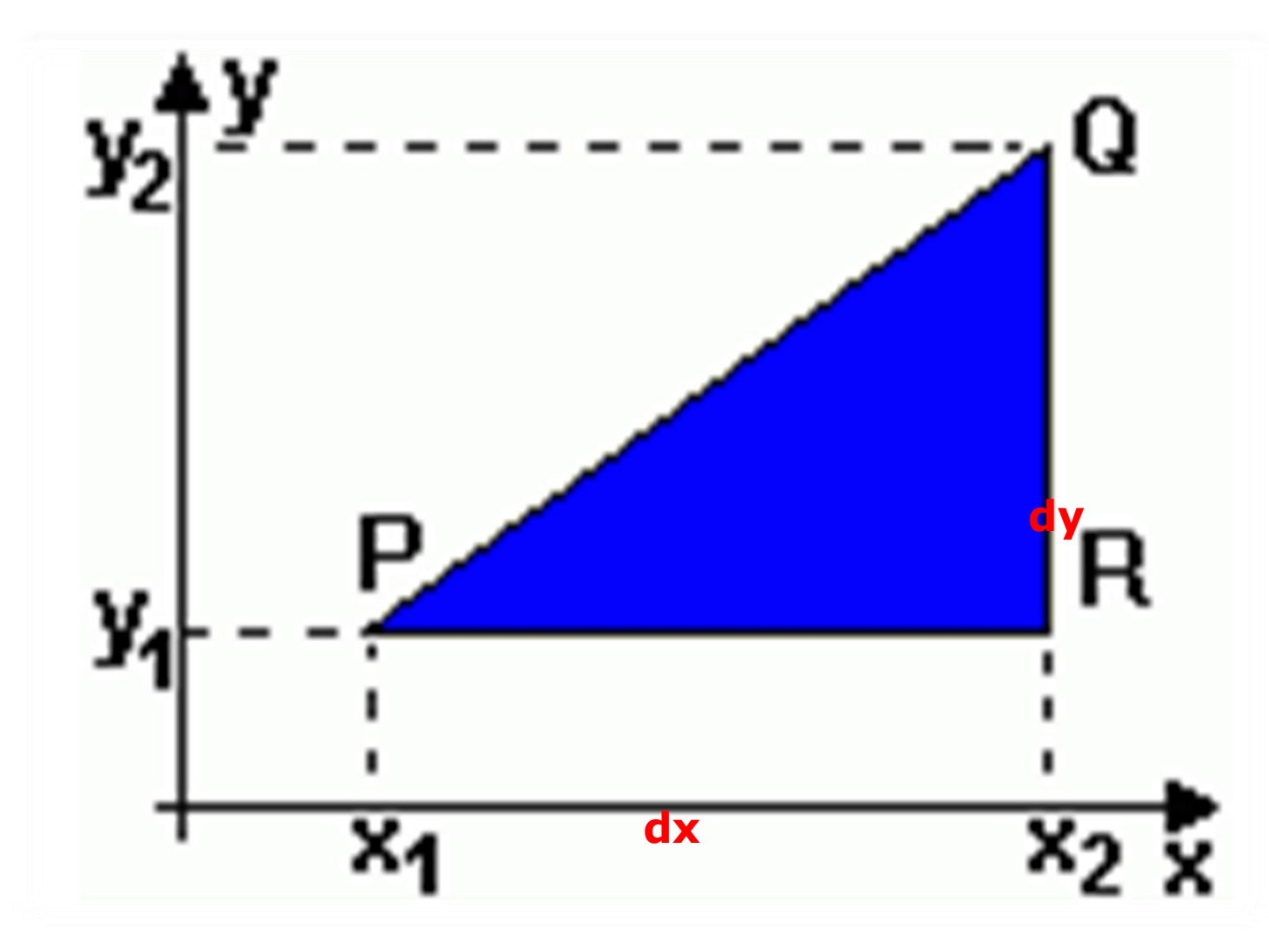

from math import pow, sqrt

 $x1 =$  float(input("Entre com  $x1:$ "))  $y1 = float(input("Entre com y1:"))$  $x2 = float(input("Entre com x2:"))$  $y2 = float(input("Entre com y2:"))$  $dx = x^2 - x^1$  $dy = y2 - y1$  $d = \sqrt{sqrt(dx,2)+pow(dy,2))}$ print("Distância = ", d)

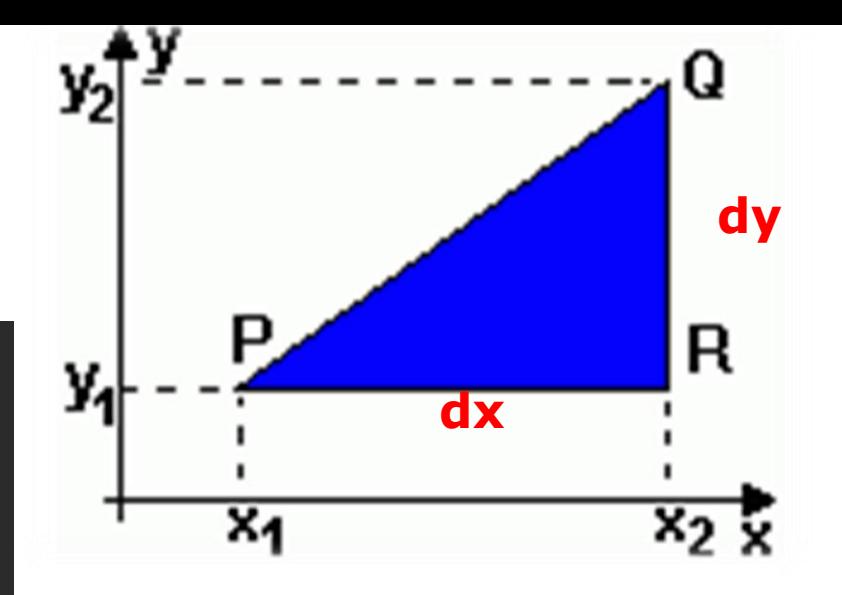

# VAMOS PARA A PRÁTICA ?!!!

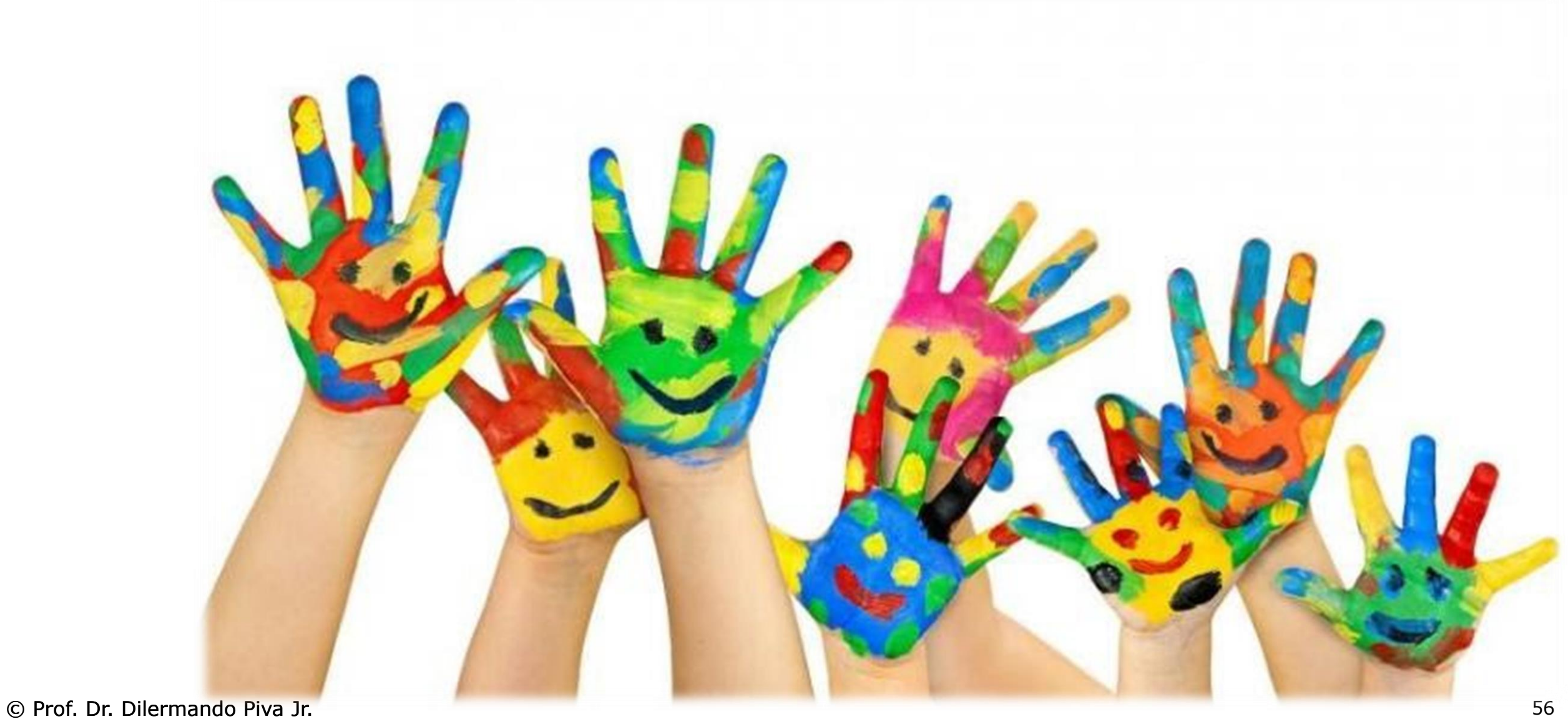

## Programando – Exercício 0

• Faça um programa para ler e escrever na tela o seu nome e a sua idade.

### Escreva um algoritmo que receba o nome do usuário e lhe deseje "Bom-dia!".

Faça um algoritmo que receba o ano de nascimento de uma pessoa e o ano atual e mostre:

- a) A idade dessa pessoa em anos;
- b) A idade dessa pessoa em meses;
- c) A idade dessa pessoa em dias;
- d) A idade dessa pessoa em semanas.

### Faça um algoritmo que receba o salário de um funcionário, calcule e mostre o novo salário, sabendo-se que este sofreu um aumento de 25%.

Faça um algoritmo que receba o salário de um funcionário e o percentual de aumento, calcule e mostre o valor do aumento e o novo salário.

Faça um algoritmo que receba o valor de um depósito e o valor da taxa de juros, calcule e mostre o valor do rendimento e o valor total depois do rendimento.

Faça um algoritmo que calcule e mostre a área de um triângulo. Sabe-se que Área = (base \* altura)/2

### Faça um algoritmo que calcule e mostre a área de um círculo. Sabe-se que

Area=  $\pi$  \*  $R^2$ 

 $\pi = 3,1415$ 

Sabe-se que:

- 1  $p\acute{e}$  = 12 polegadas
- $\cdot$  1 jarda = 3 pés
- 1 milha =  $1760$  jardas

Faça um algoritmo que receba uma medida em pés, faça as conversões a seguir e mostre os resultados:

- a) Polegadas
- b) Jardas
- c) milhas

Cada degrau de uma escada tem Xcm de altura. Faça um algoritmo que receba a altura de cada degrau em cm e a altura que o usuário deseja alcançar subindo a escada (em metros). Faça as conversões, calcule e mostre quantos degraus o usuário deverá subir para atingir seu objetivo.

### Obs: não se preocupe com a altura do usuário!